## Photoshop CS3 serial number and product key crack With License Code Free For PC

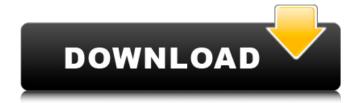

#### Photoshop CS3 Crack + Free

\* www.adobe.com/produc ts/photoshop \* www.artstation.com Adobe Photoshop Elements has been growing in popularity because it's a cheaper, lighter, and more beginner-friendly version

of Photoshop. Its special features make it more useful for a variety of graphic arts, photography, and video editing needs. \* www.ado be.com/products/photosh op/elements.html Photoshop and Lightroom are the two most popular software applications for photographers who want

to convert digital images into finished products and apply their artistic touch. Together, they work in tandem with a host of other software programs that help to manage, manage, and monitor a photographer's work. \* www.adobe.com/ products/photoshoplightr oom/index.html \* www.ad

obe.com/products/photos hoplightroom.html \* www .adobe.com/products/pho toshoplightroom/pdfs/prin ciples of editing.pdf Design programs and other programs that are used to create images and videos as well as edit them are excellent products for any computer user. In

addition, image and video editing software is available for Android, Windows, and iOS devices (Apple and Android Tablets), as well as for a number of web services that provide editing and other services. \* www.adobe.co m/products/photoshoplia htroom/mobile.html \* ww

w.adobe.com/products/ph otoshop/mobile.html \* w ww.adobe.com/products/ photoshopmobile.html \* ## What We Need to Know First, let's take a look at what we know. You have a digital camera, camcorder. scanner, or any kind of digital device that can take or record data.

You have software applications and devices that can edit images, including a computer or other device that is running the software. • You have the file formats compatible with the programs you plan to use. ## Step-by-Step Editing In this book, the types of images that are

common to produce in the field are broken down and explained, and the editing that needs to be done is presented step by step.

**Photoshop CS3 Crack+** 

Whether you're shooting images, editing your work or putting together

videos, Photoshop Elements makes it possible to create any number of digital projects. It's fast, fun and easy. So, whether you want to bring your best photos into focus or create a digital collage of your travels, Photoshop Elements allows you to do it. What's more,

Photoshop Elements helps you to find creative ways of presenting your work to a wider audience by simplifying your computer and software experience. We've rounded up 17 best free Photoshop Elements plugins that let you to edit your photos right inside of Photoshop

Elements. The list includes 9 plugins that are for photo editing only, 6 that let you edit photos and videos, and 4 that let you do both. 17 **Best Photoshop Elements** Plugins 11 Free Plugins That Let You Edit Your Photos Right Inside Photoshop Elements 1. JPGCleaner: (Cost \$14.95,

Mac \$19.95, Windows \$29.95) This one is definitely a favorite, and for good reason. Designed by Nocilla Software, Inc. (one of the most-awarded developers of plug-ins), JPGCleaner cleans up your photos right inside of Photoshop Elements. This plugin removes cross-

contamination and other image errors and issues, producing cleaner, crisper, sharper images, even when the original is somewhat disappointing. For example, it greatly improves the color uniformity of JPEG images that are cropped. It also removes unwanted grains, small image

issues, and compression artefacts. JPGCleaner will help you to get the best results from your photos. 2. Transcribe: (free) This one is a powerful Photoshop Elements plugin. Just like the name implies, it lets you take a photo and make a transcription of what's printed in it. 3. Zoomify:

(Cost \$5, Mac \$6, Windows \$7) This one is just for the shutterbugs. Zoomify enlarges your photos in a way that makes them easy to see and look beautiful, 4. CreateSpace: (free) It's a new and innovative plugin for Photoshop Elements, the one that will help you in creating

and sharing your 2D and 3D objects on the web in an easy and convenient way. 5. Grayscale: (free) This one will help you to bring a new life to your old photographs. After you have successfully installed it in Photoshop Elements, you can simply drag and drop any 388ed7b0c7

## Photoshop CS3 Crack+

Q: Switching from a single capacitive touch sensor to a pressure sensitive one I am trying to switch from a single capacitive touch sensor on one axis to a pressure sensitive one on all 3 axes. I'm new to the

whole touch detection field, so any input is appreciated. I would also appreciate if someone could explain how a dual axis capacitive touch sensor works, because I have no idea what to do for a single axis (unfortunately). A: The more I learn about touch screens, the more I

realize that it is very hard to find a touch screen that works with just one axis. The purpose of capacitive touch screens are to sense the amount of charge that is stored on the plates of the touch sensors. Typically this charge is measured in microamps, which works for single axis touch

screens. However, to make a multi-axis capacitive touch screen, you would need to change the capacitance of the individual touch sensors. You also need to change the capacity ratio, the ratio of how much capacity to physical size. The problem is that there are

two parameters that you need to change: the capacity and the size ratio. To be more specific, the capacitance of the sensor needs to change in order to increase the ratio of capacitance to physical size. When you add capacitance to a capacitive touch sensor,

you decrease the amount of charge you can store on the sensor, which means you need to increase the size of the physical structure in order to compensate. The problem is, you need two different sizes of capacitive structures to make a multi-axis capacitive touch sensor.

One solution to this problem is to just increase the capacitance of a touch sensor, but you lose the information of how much capacitance is there. The other solution is to have a single capacitive sensor and have a uniform surface area, so that the ratio of capacitance to

physical size is the same for the entire surface. This can only be done if the capacity is the same between the individual touch sensors. If you have a dual axis capacitive touch screen with uniform capacitance, you can sum the capacitances at the separate axes. It doesn't

matter how the physical layout looks, as long as the capacitances are the same. Q: Problem P6.16 in A First Course in Nonlinear Functional Analysis by Han and Lin Let E=C([0,1]) and E=C([0,1])

What's New in the Photoshop CS3?

## 1. Technical Field The

present invention relates to a projector, a control method of the projector, and a program. 2. Related Art In the related art, for example, a projector which uses a liquid crystal panel as an image display device, and projects an image displayed on the liquid crystal panel on a

projection target such as a screen and the like has been known. In JP-A-2001-326182, there is disclosed a projector which performs temperature control of a heat source of the liquid crystal panel with a cooling fan attached to the projector as a heat source. In JP-

A-2003-295519, there is disclosed a projector which performs temperature control of a light emitting device with a cooling fan attached to the projector as a heat source. However, since the cooling fan is attached to the projector, there is a problem in that the cost increases due to

the addition of a cooling fan./\* \* Copyright 2013-2020 the original author or authors. \* \* Licensed under the Apache License, Version 2.0 (the "License"); \* you may not use this file except in compliance with the License. \* You may obtain a copy of the License at \* \* \* \* Unless

required by applicable law or agreed to in writing, software \* distributed under the License is distributed on an "AS IS" BASIS, \* WITHOUT WARRANTIES OR CONDITIONS OF ANY KIND, either express or implied. \* See the License for the specific language governing

permissions and \* limitations under the License. \*/ package org.s pringframework.cloud.co ntract.invoker.samples; import java.net.URL; import org.cloudfoundry.i dentity.uaa.authenticatio n.User; import org.springf ramework.beans.factory. annotation.Autowired; import org.springframew

ork.cloud.contract.stubru nner.spring.AutoConfigur edStubRunner; import or g.springframework.cloud. contract.stubrunner.sprin g.StubBuilders; import or g.springframework.cloud. contract.stubrunner.sprin g.StubRunnerProperties; import org.springframew ork.cloud.contract.stubru nner.spring.StubrunnerPr

# opertiesFactory; import org.

## **System Requirements For Photoshop CS3:**

Supported OS: Mac OS X 10.8 or later Windows 7 SP1 or later in order to use the tool, a developer account is required. Sign up for a free developer account and install the latest version of the Xcode 3.2 or later.Xcode

3.2 is a free download for OS X 10.6 or later. Windows users can download the same version from:For Windows 10 users, the following are required in order to use the tool: Supported Devices: iOS 6 or later Android 2

https://battlefinity.com/upload/files/2022/07/fIQGsV3XfPeK6NKUMuWs\_05\_cf8e 30a247bfc69cb65da8ac213aaa76\_file.pdf https://zentrum-beyond.de/wp-content/uploads/2022/07/waljust-1.pdf http://www.xn--1mg674hzcau92k.com/archives/7223/

http://weedcottage.online/?p=95699

http://orakprecast.net/35955.html

https://4w15.com/photoshop-2021-version-22-5-1-serial-number-download-for-windows/

https://www.ogim.tn/sites/default/files/webform/adobe-photoshop-cs4.pdf

https://bluesteel.ie/wp-

content/uploads/2022/07/Photoshop\_2020\_version\_21.pdf

https://flagonsworkshop.net/upload/files/2022/07/XFfUXO1gVVWtpF3GnhEK\_0

5\_848bde3468694976747d0bebeb0d7f1a\_file.pdf

https://farmaciacortesi.it/adobe-photoshop-cs6-hack-free-download-3264bit-april-2022/

http://www.jbdsnet.com/?p=17515

https://4f46.com/photoshop-2021-version-22-4-3-full-license-download-mac-win-updated-2022/

https://factorybraga.com/wp-

content/uploads/2022/07/Adobe\_Photoshop\_2022\_Version\_230.pdf

https://videogamefly.com/2022/07/05/adobe-photoshop-2022-keygen-crack-

setup-download-mac-win/

https://furrymonde.com/wp-

content/uploads/2022/07/Adobe\_Photoshop\_2022\_Version\_2302.pdf

https://www.lavozmagazine.com/advert/adobe-

photoshop-2021-version-22-4-3-free-license-key-free-latest/

https://conversietopper.nl/adobe-photoshop-2022-version-23-0-1-hack-license-

key-free-download-win-mac-latest-2022/

https://www.mehdmv.com/wp-

content/uploads/2022/07/Adobe\_Photoshop\_2022\_Version\_2311.pdf

https://supremecourt.gy/sites/default/files/webform/gabbjane941.pdf

https://volyninfo.com/advert/adobe-photoshop-2022-version-23-incl-product-

key-free-mac-win/

https://knicusesnyticu.wixsite.com/platitegsio/post/adobe-photoshop-

cc-2015-version-17-download-final-2022

 $\underline{https://ubiz.chat/upload/files/2022/07/O3MkOvbevyd7RHwrlsF2\_05\_cf8e30a24}$ 

7bfc69cb65da8ac213aaa76\_file.pdf

https://www.yesinformation.com/adobe-photoshop-2021-version-22-3-free-for-windows-2022/

https://trikonbd.com/photoshop-cc-free-download-x64-updated-2022/

https://unsk186.ru/photoshop-2021-version-22-2-activation-free-latest/

https://bakicikibris.com/wp-content/uploads/2022/07/Adobe\_Photoshop\_2021\_

Version 2242 Crack File Only With Serial Key Free Latest.pdf

https://alafdaljo.com/adobe-photoshop-cs4-download/

https://promwad.de/sites/default/files/webform/tasks/adobe-

photoshop-2020-version-21.pdf

http://sourceofhealth.net/2022/07/05/photoshop-2021-version-22-serial-

number-keygen-for-lifetime-download-for-pc/